## **Daftar Gambar**

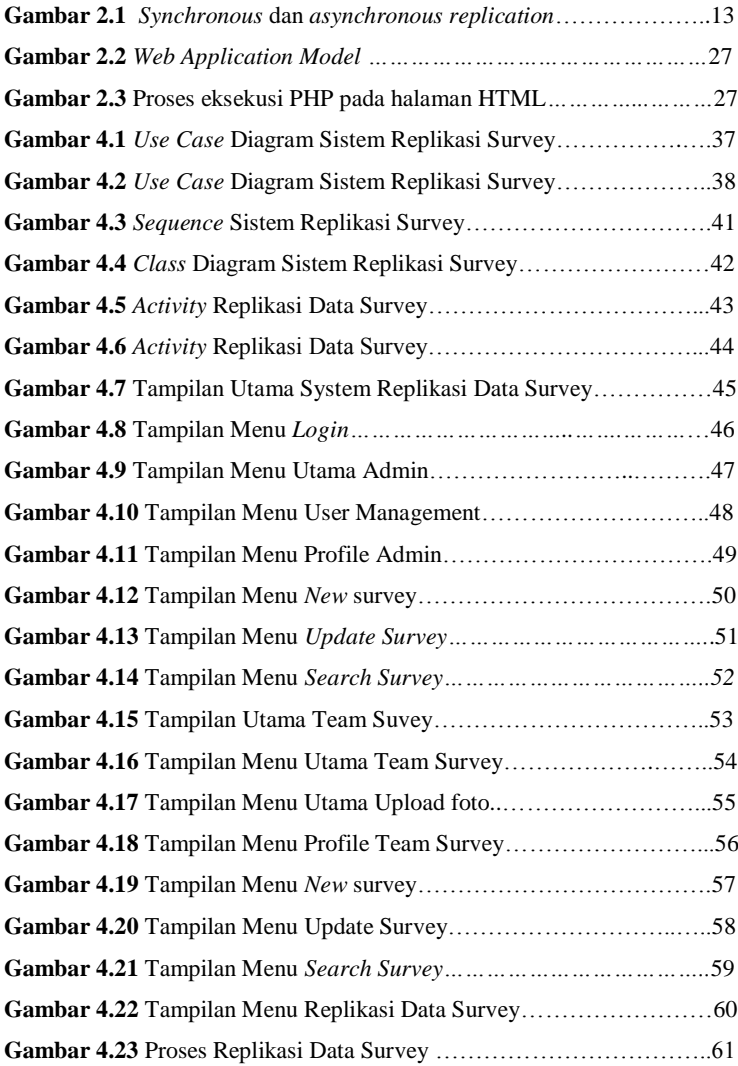

## **Daftar Tabel**

**Tabel 4.1** Requirment Use Case Diagra…………………....…………...14